**Information**

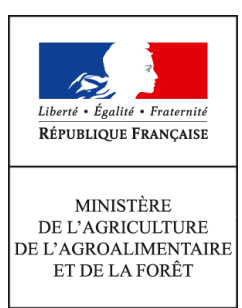

**Direction générale de la performance économique et environnementale des entreprises Service Développement des filières et de l'emploi Sous-direction Filières forêt-bois, cheval et bioéconomie Bureau des entreprises forestières et des industries du bois 3, rue Barbet de Jouy 75349 PARIS 07 SP 0149554955 Instruction technique DGPE/SDFCB/2016-525 27/06/2016**

**Date de mise en application :** Immédiate **Diffusion : Tout public** 

## **Cette instruction abroge :**

DGPAAT/SDFB/2015-409 du 29/04/2015 : mise en œuvre des opérations de « développement de la filière bois » du fonds stratégique de la forêt et du bois (FSFB) par les services déconcentrés (métropole et DOM) **Cette instruction ne modifie aucune instruction.**

**Nombre d'annexes :** 5

**Objet :** mise en œuvre des opérations de développement, de recherche et d'innovation pour la filière bois du fonds stratégique de la forêt et du bois (FSFB) par les services déconcentrés (métropole et DOM)

## **Destinataires d'exécution**

Préfets de région DRAAF DRIAAF DAAF

**Résumé :** la loi n° 2014-1170 du 13 octobre 2014 d'avenir pour l'agriculture, l'alimentation et la forêt a créé le fonds stratégique de la forêt et du bois (FSFB) destiné aux interventions d'accompagnement de l'investissement et de développement dans la filière forêt-bois. La présente instruction technique donne le cadre juridique de mise en œuvre par les services déconcentrés de la métropole et des DOM des soutiens du FSFB aux opérations de développement, recherche et

innovation pour la filière bois.Elle annule et remplace l'instruction technique DGPAAT/SDFB/C2015-409 du 27 avril 2015.

La modification de la précédente instruction consiste en la mise en conformité des aides accordées aux opérations avec la réglementation européenne sur les aides d'Etat.

**Textes de référence :**Articles L.313-1 du Code Rural et de la Pêche Maritime

Article L.156-4 du Code Forestier

Article L 93 (XI) de la loi n° 2014-1170 du 13 octobre 2014 d'avenir pour l'agriculture, l'alimentation et la forêt

Régime cadre exempté de notification SA 42062 relatif aux aides au transfert de connaissances et aux actions d'information dans le secteur forestier pour la période 2015-2020

Régime cadre exempté de notification SA 40957 relatif aux aides à la recherche et au développement dans les secteurs agricole et forestier pour la période 2015-2020

Règlement (UE) N° 1407/2013 de la Commission du 18 décembre 2013 relatif à l'application des articles 107 et 108 du traité sur le fonctionnement de l'Union européenne aux aides De minimis Décret n°99-1060 du 16 décembre 1999 relatif aux subventions de l'Etat pour des projets d'investissement

Décret n°2001-495 du 6 juin 2001 pris pour l'application de l'article 10 de la loi n°2000-321 du 12 avril 2000 relatif à la transparence financière des aides octroyées par les personnes publiques Décret n°2004-374 du 29 avril 2004 modifié relatif aux pouvoirs des préfets, à l'organisation et à l'action des services de l'État dans les régions et les départements

Décret n°2010-429 du 29 avril 2010 relatif à l'organisation et aux missions des directions régionales de l'alimentation, de l'agriculture et de la forêt

Décret n° 2012-1246 du 7 novembre 2012 relatif à la gestion budgétaire et comptable publique Circulaire DGPAAT/SDFB/C2010-3111 du 15 décembre 2010 relative à l'élaboration et à la mise en œuvre des plans pluriannuels régionaux de développement forestier (PPRDF)

## **A/ Objectifs et Périmètre**

**B/ L'aide au développement de la filière forêt-bois en métropole 1/ Conditions générales d'éligibilité** 1-1 Bénéficiaires éligibles 1-2 Actions et dépenses éligibles **2/ Procédures 3/ Gestion du dispositif**  3-1 Rôle des services déconcentrés 3-2 Modalités de traitement des demandes par le quichet unique **4/ Décision d'attribution de la subvention**  4-1 Taux de subvention 4-2 Décision d'attribution **5/ Versement de l'aide**  5-1 Dépôt des demandes de paiement 5-2 Vérification du service fait 5-3 Paiement de l'aide **6/ Diffusion et valorisation** 

**C/ Procédures applicables aux études et commandes des DRAAF (marchés publics)**

**D/ Procédures applicables à l'aide au développement de la filière forêt-bois dans les DOM** 

# **A/ Objectifs et Périmètre**

La loi n° 2014-1170 du 13 octobre 2014 d'avenir pour l'agriculture, l'alimentation et la forêt (LAAAF) a créé le FSFB, qui devient l'outil privilégié de financement des interventions de l'État pour le secteur forestier. Ses crédits sont destinés au financement de projets d'investissements, d'actions de recherche, de développement et d'innovation pour la filière forêt-bois.

À ce fonds sont rattachés, en plus des crédits budgétaires du programme 149, les crédits issus de la compensation financière pour le défrichement et des crédits issus de la TATFNB.

Le FSFB peut financer, entre autres, toutes les opérations dont l'objectif est de :

– structurer la filière en promouvant les actions collectives interprofessionnelles ;

– appuyer des démarches collectives d'animation territoriales, y compris les stratégies locales de développement forestier, notamment celles prévues dans les PPRDF $^1$  $^1$ ;

– soutenir le regroupement des propriétaires forestiers et l'élaboration de plans de gestion forestière durable en vue de développer, par les actions collectives, les opérations sylvicoles et la commercialisation des bois, notamment dans le cadre des Groupements d'intérêt économique et environnemental forestier (GIEEF) ;

– participer à la recherche et au soutien de l'innovation contribuant notamment à l'adaptation des forêts au changement climatique, à l'amélioration de la compétitivité de la filière et à la fabrication de nouveaux produits mieux adaptés aux marchés de la construction et de l'ameublement.

Au niveau régional ou départemental, les financements pour ces opérations peuvent prendre deux formes:

- des actions d'**animation**, d'**études**, de **recherche** et d'**innovation** qui peuvent être inscrites ou non dans un cadre PPRDF.
- des actions de **coopération** dans la filière forêt-bois. Il peut s'agir par exemple de la conception du premier plan de gestion concerté pour les GIEEF ou de la réalisation de Stratégies Locales de Développement Forestier (SLDF). Le financement de ces actions par le FSFB peut intervenir :
	- soit au titre de l'article 35, coopération du règlement (UE) N°1305-2013, qui correspond à la mesure 16 inscrite dans un Programme de Développement Rural Régional (PDRR) dans le cadre de la programmation 2014-2020 ;
	- soit en tant qu'aide nationale hors PDRR ;

La présente instruction porte sur la  $1<sup>e</sup>$  forme.

Pour les actions de coopération leur mise en œuvre sera définie dans une seconde instruction technique à publier, une fois reçu l'accord de la commission concernant le régime d'aide transmis en mai 2016.

<span id="page-3-0"></span><sup>1</sup> Les PPRDF viennent à echéance à partir de 2017. Ils seront remplacés par les Programmes Régionaux de la Forêt et du Bois (PRFB)

# **B/ L'aide au développement de la filière forêt-bois en métropole**

# **1/ Conditions générales d'éligibilité**

Les interventions publiques sont prioritairement affectées aux actions définies dans les PPRDF lorsqu'ils sont toujours en vigueur, en cohérence avec les protocoles de gestion des crédits.

L'ASP et l'ODARC sont gestionnaires des crédits. Ils sont mis en œuvre par les DRAAF au moyen de l'outil OSIRIS ADEVBOIS.

## 1-1 Bénéficiaires éligibles

Les bénéficiaires des actions éligibles figurant dans des PPRDF sont les propriétaires forestiers publics et privés, les centres régionaux de la propriété forestière (CRPF), l'Office national des forêts (ONF), les chambres régionales et départementales d'agriculture ainsi que tout organisme œuvrant dans le cadre de la coordination locale de développement forestier.

Pour des actions menées hors cadre PPRDF, la liste des bénéficiaires est élargie aux associations reconnues par les préfets, aux EPCI (établissements publics de coopération intercommunale), aux instituts de recherche, à tous les opérateurs de la filière porteurs d'un projet collectif de développement de la filière forêt-bois.

## *1-1-1 Cas des interprofessions*

L'interprofession nationale, France Bois Forêt (FBF), met en œuvre des actions en faveur de la filière forêt-bois. Cette interprofession est reconnue par les pouvoirs publics conformément aux dispositions du code rural et de la pêche maritime. Dans le cadre de ses statuts, elle associe à ses travaux le président de l'association des Interprofessions *Régionales* de la Forêt et du *Bois* ( France Bois Régions FBR), qui assiste aux réunions du Conseil d'administration avec voix consultative. Elle contribue également au financement des projets présentés par les interprofessions à son Comité de développement.

Au-delà de cette source de financement et des moyens consentis par les collectivités territoriales, les associations des interprofessions régionales peuvent présenter une demande d'aide au développement de la filière forêt-bois pour des projets. Toutefois, les crédits attribués à ces associations dans le cadre de la présente aide ne peuvent représenter plus de 30 % de leur budget annuel global, leur financement devant provenir principalement des cotisations versées par leurs membres, les collectivités territoriales, de FBF ou d'autres actions propres.

## *1-1-2 Cas des établissements publics de l'État*

Les projets présentés par les établissements publics ou centres techniques tels que le Centre national de la propriété forestière (CNPF), l'ONF, l'Office National de la Chasse et de la Faune Sauvage (ONCFS), l'Institut National de l'Information Géographique et Forestière (IGN), l'Institut national de recherche en sciences et technologies pour l'environnement et l'agriculture (IRSTEA), l'Institut national de la recherche agronomique (INRA), l'institut technologique de la forêt, de la cellulose, du bois-construction et de l'ameublement (FCBA), dans le cadre de leurs missions, peuvent être financés uniquement s'ils répondent aux priorités de la politique régionale forestière. Les actions de formation des propriétaires forestiers réalisés par le CNPF ne sont pas éligibles à ce dispositif sauf si elles sont explicitement prévues dans le programme d'actions du PPRDF lorsqu'ils sont toujours en vigueur.

# 1-2 Actions et dépenses éligibles

Afin de ne pas multiplier les subventions visant à financer des études ou diagnostics scientifiques, techniques ou prospectifs sur un même sujet, les DRAAF veilleront à prendre connaissance – avant toute prise de décision – du tableau récapitulatif des actions financées les années précédentes qui est établi par la sous-direction des filières forêt-bois, cheval et bioéconomie (voir partie 6 « Diffusion et valorisation »).

# *1-2-1 Actions éligibles*

Les actions éligibles doivent correspondre aux objectifs de la politique régionale forestière, contribuer à l'organisation de l'approvisionnement en bois, permettre la coordination locale du développement forestier et concerner en priorité l'amont forestier ainsi que la première transformation. Il peut s'agir entre autres des actions suivantes :

# **Actions de développement dans le secteur forestier :**

- l'**animation** en faveur du développement forestier ;
- les actions de **communication** et d'**information** comprenant notamment ;
	- l'organisation d'événements de promotion de la forêt et de la filière bois (salons, conférences) ;
	- la création et la diffusion de documents d'information ;
	- la transmission d'informations techniques ;
- la **formation** à destination des professionnels, des propriétaires, du public ;

# **Actions de recherche et d'innovation :**

- les **études** ou **diagnostics** scientifiques, techniques, prospectifs, à caractère régional ;
- les **expérimentations** ayant un objectif démonstratif ;

Les actions présentées au titre d'un PPRDF lorsqu'ils sont toujours en vigueur doivent figurer dans le programme d'actions du plan validé par le Préfet de région.

# *1-2-2 Dépenses éligibles*

Les dépenses éligibles sont les dépenses supportées par le demandeur pour la mise en œuvre des actions listées au 1-2-1.

Les dépenses éligibles comprennent :

- des charges directes :
	- de personnels opérationnels (salaires et frais liés aux actions) ;
	- de personnels en appui aux personnels opérationnels. Ces coûts doivent correspondre à des durées d'accompagnement raisonnables et en cohérence avec les durées des actions exercées par les agents opérationnels ;
	- des actions : prestations de service, dépenses liées aux réunions, frais de communication, publications, prestations en nature (bénévolat ou mise à disposition).
- des charges indirectes dites « de structure », non directement imputables aux actions.

Ces dépenses doivent être justifiées par des devis ou toutes pièces permettant d'évaluer et de vérifier l'éligibilité des dépenses.

La méthode de calcul des dépenses éligibles est définie dans l'annexe 1.

# *1-2-3 Lien avec les régimes d'aides d'État*

Le service instructeur s'assure du respect de la réglementation européenne relative aux aides d'État lors de l'attribution de l'aide.

Il détermine s'il est possible :

– d'adosser l'aide octroyée à l'un ou l'autre des régimes ci-dessous selon l'objet de l'action ou de l'opération concernée et/ou la nature du porteur de projet :

- **pour des actions de développement dans le secteur forestier :** Régime cadre exempté de notification n°SA 42062 relatif aux aides au transfert de connaissances et aux actions d'information dans le secteur forestier pour la période 2015-2020.
- **pour des actions de recherche et d'innovation :** Régime cadre exempté de notification n° SA 40957 relatif aux aides à la recherche et au développement dans les secteurs agricole et forestier pour la période 2015-2020.

– d'attribuer l'aide au titre du *« De minimis entreprise»* (règlement (UE) N° 1407/2013 de la Commission du 18 décembre 2013 relatif à l'application des articles 107 et 108 du traité sur le fonctionnement de l'Union européenne aux aides *De minimis*).

et veille au respect des règles du régime au titre duquel l'aide est apportée (notamment en ce qui concerne le taux d'aide), dont il en informe le bénéficiaire.

# **2/ Procédures**

Afin de mieux informer l'ensemble des opérateurs de l'amont forestier des priorités régionales et de sélectionner les meilleures propositions, un appel à projet peut être mis en place. Les projets sélectionnés devront être réalisés sur une durée maximale de deux années.

Dans les autres cas, les subventions pourront être attribuées aux porteurs de projets, au cas par cas, au vu des critères préalablement définis pour la région.

Les procédures d'appel à projets et l'instruction des demandes de subvention doivent se conformer aux dispositions de la note du Premier ministre en date du 18 janvier 2010 relative aux relations entre les pouvoirs publics et les associations.

## **3/ Gestion du dispositif**

## 3 -1 Rôle des services déconcentrés

Les DRAAF sont les guichets uniques pour la réception et l'instruction des demandes d'aide au développement de la filière forêt-bois financées dans le cadre de cette instruction technique.

## 3-2 Modalités de traitement des demandes par le guichet unique

## *3-2-1 Dépôt et réception des demandes*

Les demandes d'aides (annexe 2) sont déposées au guichet unique qui les réceptionne.

Toute autre pièce utile à l'instruction peut être demandée par la DRAAF ou précisée dans l'appel à projets régional.

Un accusé de réception est transmis au demandeur dans un délai de deux mois à compter du dépôt de la demande.

Selon les dispositions du Code des relations entre le public et l'administration article L231-4 3°, en l'absence de réponse de l'administration à l'expiration du délai de deux mois à compter de la date de

réception de la demande, la demande est réputée rejetée.

La demande d'aide est saisie dans OSIRIS dans le respect des consignes du guide de saisie OSIRIS ADEVBOIS\_V1.0\_ 01-07-2014.pdf.

Selon les informations contenues dans le dossier de demande d'aide, il conviendra de répertorier les opérations s'inscrivant dans un PPRDF ou hors cadre PPRDF pour permettre de tracer l'utilisation des financements.

# *3-2-2 Vérification lors de l'Instruction*

Lors de l'instruction, il est vérifié notamment que :

- les conditions d'éligibilité des bénéficiaires et des demandes précisées respectivement aux points 1.1 « Bénéficiaires éligibles » et 1.2 « Actions et dépenses éligibles » sont satisfaites ;
- les actions d'un projet relevant d'un PPRDF figurent dans le programme validé par le Préfet de région.

# **4/ Décision d'attribution de la subvention**

## 4-1 Taux de subvention

Le taux maximum d'aides publiques est fixé à 80 % du montant total de l'opération et le taux maximum de la subvention consentie par l'État est de 80 % du montant total de l'opération.

Pour favoriser les opérations réalisées dans le cadre d'un PPRDF lorsqu'il est toujours en vigueur (mises à part les études qui doivent être financées à 80 % maximum en vertu du décret n°1999- 1060), le taux maximum d'aides publiques est de 100 % du montant total de l'opération et le taux maximum de la subvention consentie par l'État est de 100 % du montant total de l'opération.

Le montant de la subvention doit également respecter les conditions européennes relatives aux règles des aides d'État (taux du régime utilisé pour attribuer l'aide ou plafond du règlement « De Minimis »).

Ces montants s'entendent HT si le demandeur est assujetti à la TVA ou TTC sinon.

## 4-2 Décision d'attribution

Au moment de la réservation des AE dans OSIRIS, l'instructeur veille à sélectionner l'enveloppe de droits à engager pertinente (c'est-à-dire 13-32-TATFNB ou 13-32-développement\_filière).

La subvention est attribuée sur la base d'une convention établie par le préfet de région ou d'un arrêté (voir annexe 3 « modèle de convention »). Au vu de l'article 10 de la loi n°2000-321 du 12 avril 2000 et de son décret d'application du 6 juin 2001 relatif à la transparence financière des aides octroyées par les personnes publiques, il est obligatoire de conclure une convention lorsque le montant de la subvention dépasse la somme de 23.000 euros et que le bénéficiaire est un organisme de droit privé.

La décision attributive de l'aide prise par le préfet de région fixe obligatoirement l'objet de l'aide, son montant et les engagements du bénéficiaire à compter de la date à laquelle intervient la décision juridique et indique le régime d'aides d'Etat auquel se rattache l'aide attribuée.

## **5/ Versement de l'aide**

## 5-1 Dépôt des demandes de paiement

Une avance correspondant au maximum à 50 % du montant de l'aide octroyée peut être versée à la signature de l'acte d'engagement, sous réserve que cette demande d'avance soit motivée et que cette possibilité soit mentionnée dans la décision juridique d'octroi de l'aide. Cette possibilité n'est pas ouverte pour les aides à la réalisation d'études, pour lesquelles les conditions du décret n°1999- 1060 s'appliquent (avance de 5 % maximum).

Deux acomptes maximum, dans la limite de 80 % du montant total, peuvent être versés au bénéficiaire si ce dernier en fait la demande et sur production d'un rapport intermédiaire d'avancement de l'opération et d'un état récapitulatif des dépenses comprenant les justificatifs ad hoc.

Le solde sera versé à la fin de la réalisation de l'opération sur demande du bénéficiaire et en contre partie de la communication des pièces justificatives que sont le rapport d'exécution ou le rapport final, l'état récapitulatif des dépenses et les justificatifs des coûts salariaux (déclaration de temps de travail) et des dépenses annexes (factures, note de frais) correspondant à la totalité du montant de l'opération.

Dans le cadre d'une action relevant de la catégorie « études ou diagnostics scientifiques, techniques, prospectifs, à caractère régional, et expérimentations ayant un objectif démonstratif », une fiche de synthèse précisant les résultats obtenus devra également vous être adressée par le bénéficiaire.

## 5-2 Vérification du service fait

La DRAAF vérifie le service fait. Il s'agit de vérifier la réalité et la conformité de l'action menée et des dépenses réalisées par rapport au projet.

Elle détermine le montant d'aide à payer et autorise le paiement dans OSIRIS.

## 5-3 Paiement de l'aide

Le versement de la subvention est effectué par l'Agence de services et de paiement (ASP).

Dans le cas de la Corse, le versement de la subvention est effectué par l'ODARC.

## **6/ Diffusion et valorisation**

Concernant les « études ou diagnostics scientifiques, techniques, prospectifs, à caractère régional, et expérimentations ayant un objectif démonstratif », une fiche de synthèse réalisée par le bénéficiaire, accompagnée des publications auxquelles l'étude a éventuellement abouti, devra être transmise au Bureau Réglementation et Opérateurs Forestiers (BROF) en charge de la recherche à la sous-direction des filières forêt-bois, cheval et bioéconomie (SDFCB) dans le mois qui suit le paiement du solde du dossier.

Les fiches de synthèse seront mises à la disposition sur le site intranet du MAAF, après agrégation par la SDFCB, de l'ensemble des services régionaux en charge de la forêt .

Une capitalisation et un échange accru entre régions sont souhaitables. Toute valorisation des actions engagées et de leurs résultats sera bienvenue.

# **C/ Procédures applicables aux études et commandes des DRAAF (marchés publics)**

Pour réaliser des études ponctuelles nécessaires au pilotage et à la mise en œuvre de la politique forestière sur le territoire régional, il peut également être fait appel à la procédure relative aux marchés publics (commande publique). Pour mémoire, les seuils de mise en concurrence sont rappelés dans la note de service SG/SASFL/SDLP/2014-53 du 21 janvier 2014 (marchés publics passés par les services centraux en procédures adaptées).

La DRAAF est alors maître d'ouvrage de l'étude qui est financée à 100 % via le circuit de paiement de la DRFIP. L'organisme retenu est donc un prestataire de service et non un bénéficiaire d'aide.

Il n'y a donc pas de saisie du dossier dans Osiris et pas d'intervention de l'ASP.

## **D/ Procédures applicables à l'aide au développement de la filière forêt-bois dans les DOM**

Les dispositions du B) sont applicables dans les DOM hormis toutes les références au circuit financier et à l'instrumentation OSIRIS. En effet, les besoins de financement sont à engager par la DAAF via le circuit DRFIP.

Les difficultés rencontrées dans l'application de cette instruction technique doivent être transmises à la sous-direction forêt-bois, cheval et bioéconomie, bureau des entreprises forestières et des industries du bois (BEFIB).

## ANNEXES

- Annexe 1 : méthode de calcul des dépenses éligibles
- Annexe 2 : formulaire
- Annexe 3 : notice
- Annexe 4 : modèle de convention
- Annexe 5 : liste des dossiers d'études 2014-2015

# **ANNEXE 1 : CALCUL DES DÉPENSES ÉLIGIBLES**

## **1. Méthode retenue**

Le calcul des dépenses éligibles est établi à partir de la comptabilité générale et analytique, selon la méthode des coûts complets, c'est-à-dire en prenant en compte l'ensemble des charges :

- les charges directes liées aux actions aidées réalisées par l'établissement.
- les charges indirectes non imputables directement à ces actions.

Ces deux types de charges sont précisés ci-dessous et récapitulés dans le tableau en fin de document.

## **2. Charges directes imputables aux actions**

Il s'agit de l'ensemble des charges qui sont directement liées à l'accomplissement des actions menées par l'établissement dans le cadre de sa mission d'intervention. Elles comprennent les charges directes de personnel (2.1) et les charges directes des actions (2.2).

## 2.1 : Charges directes de personnel

Ces charges correspondent au coût salarial du personnel intervenant dans la réalisation de l'action et aux frais du personnel opérationnel liés aux actions (frais de formation, de déplacement…)

Le coût salarial (qui comprend le salaire, les charges et les taxes éventuelles) est calculé au pro-rata du temps que chaque personnel a consacré à l'action.

Dans ce calcul, l'ensemble du personnel ayant participé à la réalisation de l'action doit être pris en compte : le personnel opérationnel (ingénieur ou technicien mobilisé sur les actions aidées) et le personnel d'appui (responsable de service, secrétaire, assistant). Le coût du personnel d'appui doit être ventilé entre les différents personnels opérationnels qui ont bénéficié de cet appui.

## 2.2 : Charges directes des actions

La réalisation de l'action implique le paiement de charges directes. Selon le type d'action aidée, il peut s'agir de différentes charges : prestations de services, édition de documents de communication, organisation de réunions…

## **3. Charges indirectes non imputables aux actions**

Les charges indirectes sont constituées des frais généraux et des frais d'administration générale non imputables directement aux actions. Dans le calcul des dépenses éligibles, ils sont évalués à 10 % des charges directes de personnel.

# **CHARGES PRISES EN COMPTE POUR LE CALCUL DES DÉPENSES ÉLIGIBLES**

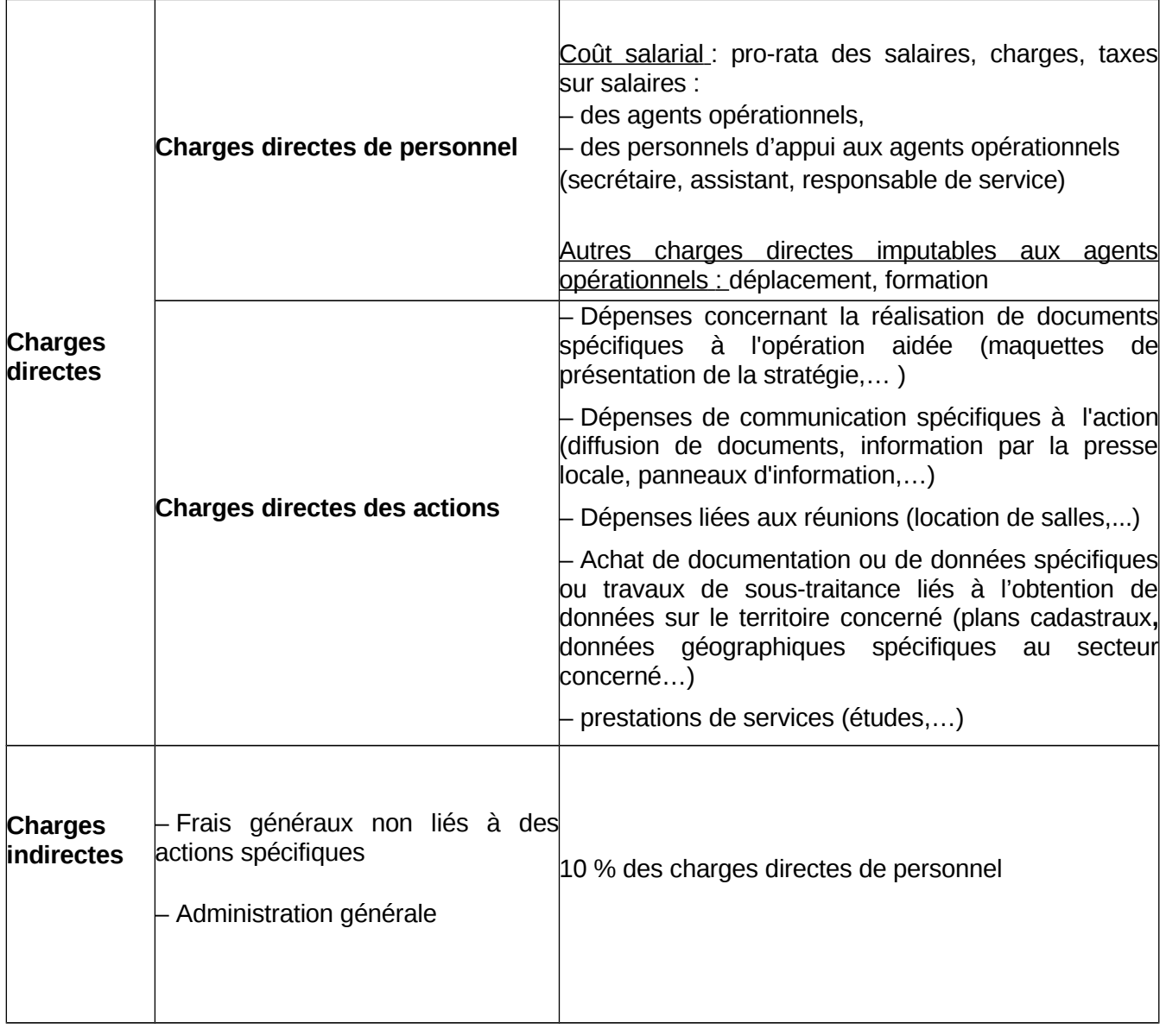

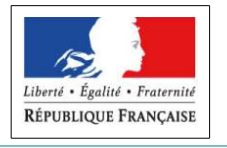

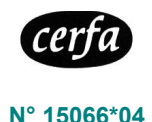

# **DEMANDE <sup>D</sup>'AIDE POUR DES OPÉRATIONS DE DÉVELOPPEMENT, DE RECHERCHE ET <sup>D</sup>'INNOVATION POUR LA FILIÈRE BOIS DISPOSITIF « ADEVBOIS » Article L 313-1 du Code Rural et de la Pêche Maritime Article 156-4 du Code forestier Article 67 (I) de la loi n° 2014-1170 du 13 octobre 2014 d'avenir pour l'agriculture, l'alimentation et la forêt Avant de remplir cette demande, veuillez lire attentivement la notice explicative associée. Veuillez transmettre votre demande à la Direction régionale en charge de la forêt de votre région. Veuillez en conserver un exemplaire.** N° SIRET : |\_\_|\_\_|\_\_|\_\_|\_\_|\_\_|\_\_|\_\_|\_\_|\_\_|\_\_|\_\_|\_\_|\_\_| (obligatoire pour les personnes morales) Aucun numéro attribué (Joindre une copie d'une pièce d'identité pour les personnes physiques) **Pour les personnes morales** Statut juridique : (SARL, SA, SCI, Établissement public, association loi 1901, collectivité , groupement de communes, autre ….) Raison sociale : Effectif salarié (à la date de la demande) :\_\_\_\_\_\_\_\_\_\_\_\_\_\_\_\_\_\_\_\_\_\_\_\_\_\_\_\_\_\_\_\_\_\_\_\_\_\_\_\_\_\_\_\_\_\_\_\_\_\_\_\_\_\_\_\_\_\_\_\_\_\_\_\_\_\_\_\_\_\_\_\_\_\_\_\_\_\_\_\_\_\_\_ Nom du représentant légal : Prénom du représentant légal : Nom, Prénom du responsable de projet (si différent) : \_\_\_\_\_\_\_\_\_\_\_\_\_\_\_\_\_\_\_\_\_\_\_\_\_\_ **Pour les personnes physiques** Civilité :  $\Box$  Madame  $\Box$  Monsieur Nom : \_\_\_\_\_\_\_\_\_\_\_\_\_\_\_\_\_\_\_\_\_\_\_\_\_\_\_\_\_\_\_\_\_\_\_\_\_\_\_\_\_\_\_\_\_\_\_\_\_\_ Prénom : \_\_\_\_\_\_\_\_\_\_\_\_\_\_\_\_\_\_\_\_\_\_\_\_\_\_\_\_\_\_\_\_\_\_\_\_\_\_\_\_\_\_\_\_\_\_\_\_\_\_\_\_ **IDENTIFICATION DU DEMANDEUR**

## **COORDONNÉES DU DEMANDEUR**

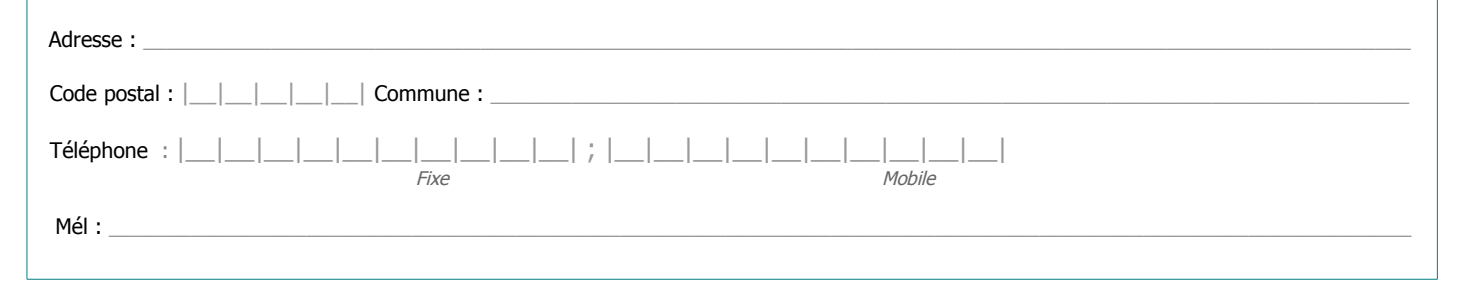

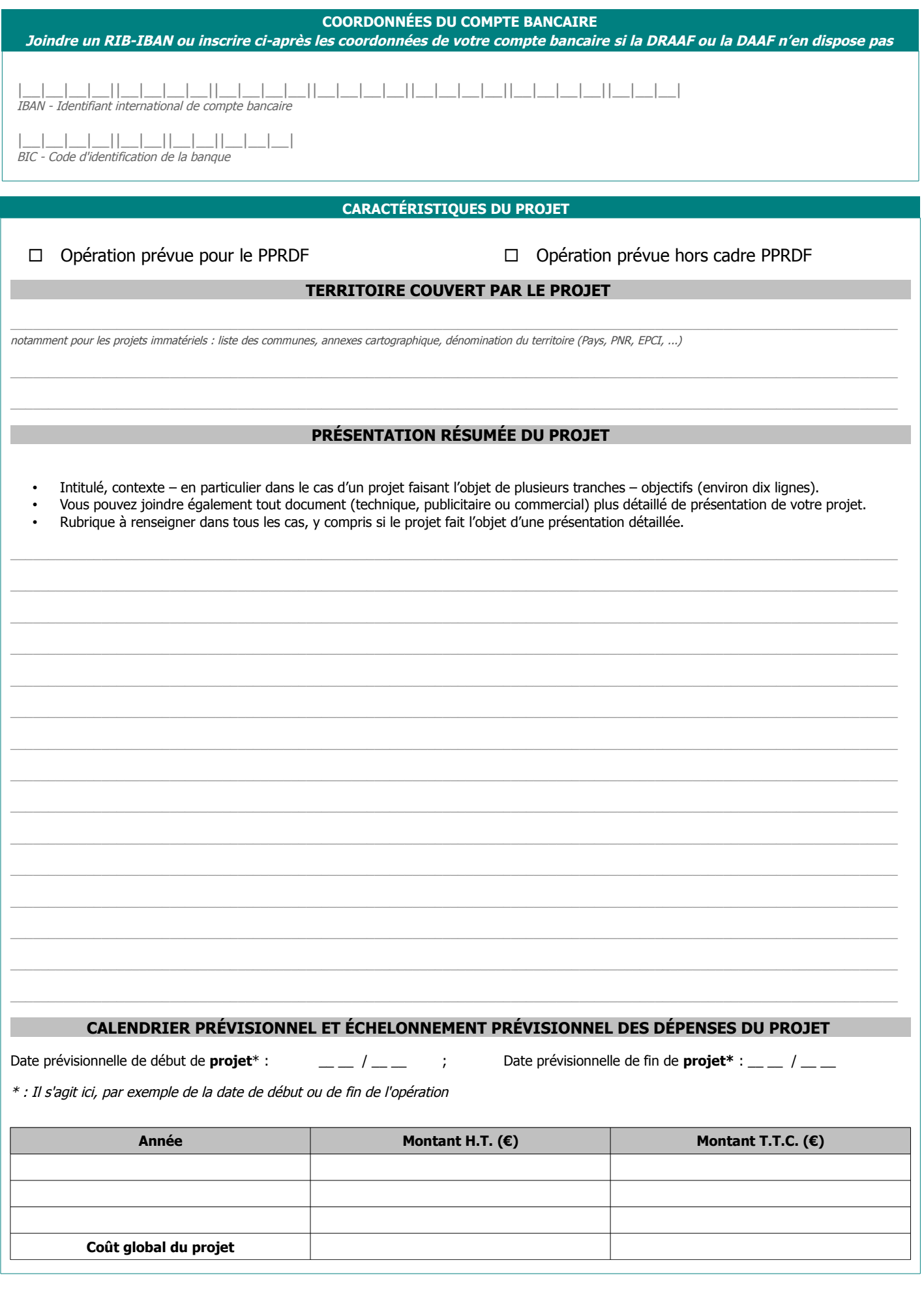

## **DÉPENSES PRÉVISIONNELLES**

## **I - COÛTS DIRECTS DE PERSONNELS**

## **Frais de personnels opérationnels**

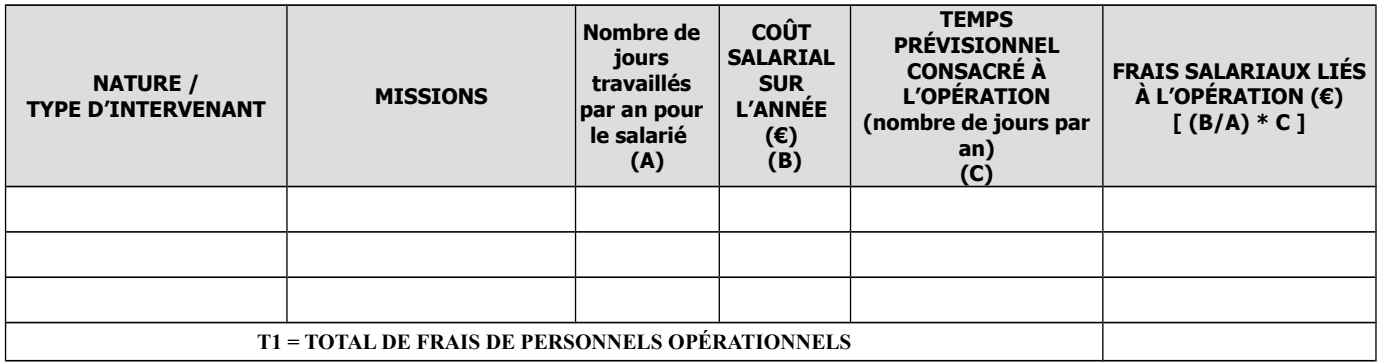

**Frais de personnels consacrés à l'appui des techniciens opérationnels pour l'opération** 

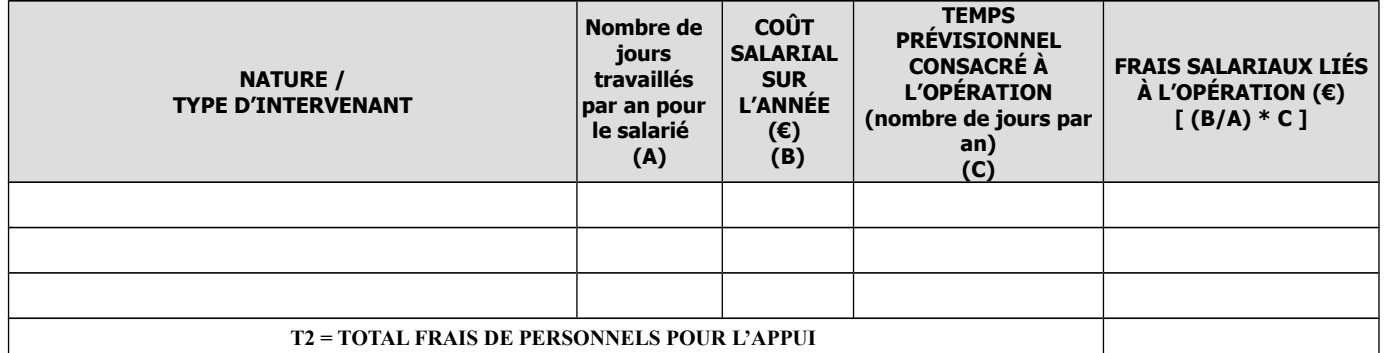

## **Frais professionnels annexes**

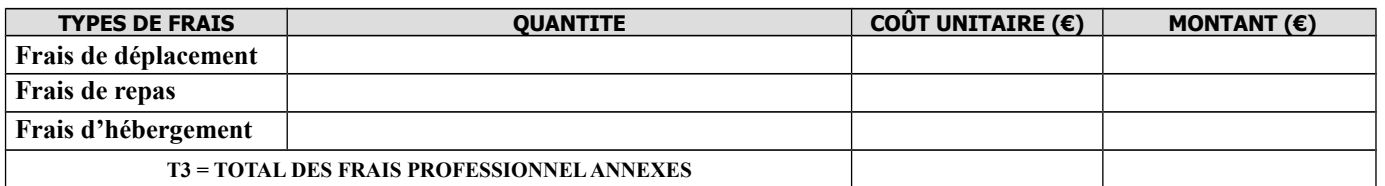

 **TOTAL DES COÛTS DIRECTS DE PERSONNEL = T I = T1 + T2 + T3 = \_\_\_\_\_\_\_\_\_\_\_\_\_\_\_\_\_\_\_\_\_\_\_\_ (€)**

 **II – COÛTS INDIRECTS DE PERSONNEL**

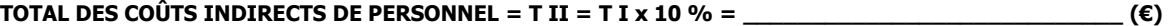

**III – ACHATS ET PRESTATIONS DE SERVICES FAISANT L'OBJET D'UNE FACTURATION (personnel, dépenses de communication, location de salles, ...)**

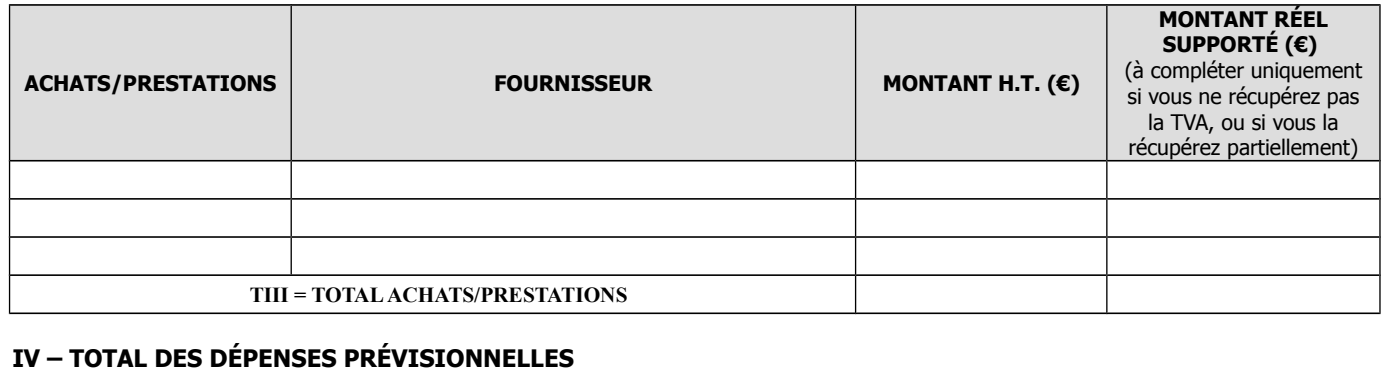

**T Général = T I + T II + T III = \_\_\_\_\_\_\_\_\_\_\_\_\_\_\_\_\_\_\_\_\_\_\_\_\_\_\_\_\_\_\_\_\_ (€)** 

## **PLAN DE FINANCEMENT PRÉVISIONNEL DU PROJET**

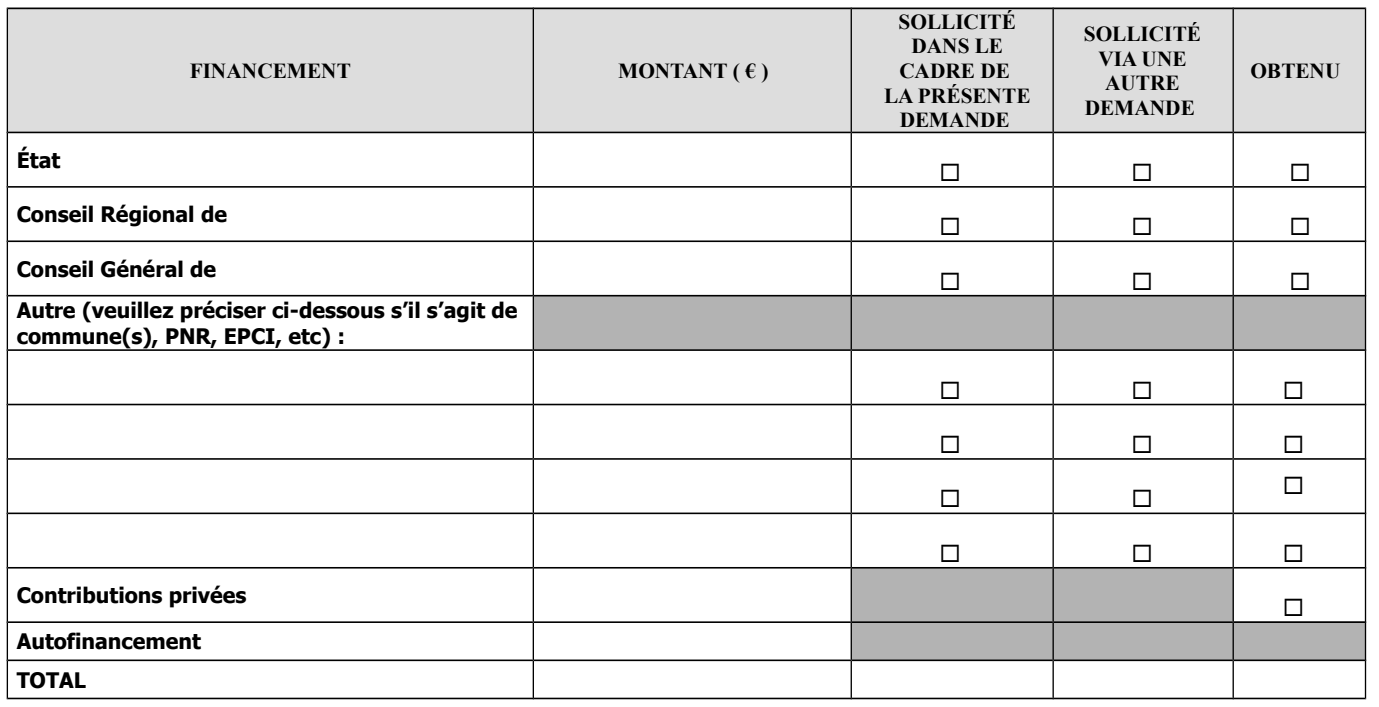

## **MENTIONS LÉGALES**

La loi n°78-17 du 6 janvier 1978 relative à l'informatique, aux fichiers et aux libertés s'applique aux réponses faites sur ce formulaire. Elle garantit un droit d'accès et de rectifications pour les données à caractère personnel vous concernant auprès de l'organisme qui traite votre demande.

### **ENGAGEMENTS ET SIGNATURE**

Je soussigné (nom et prénom du représentant légal) :

- **certifie avoir pouvoir pour représenter le demandeur dans le cadre de la présente formalité ;**
- **certifie l'exactitude de l'ensemble des informations fournies dans le présent formulaire et les pièces jointes.**

**Je demande à bénéficier des aides au titre du dispositif ADEVBOIS.**

**J'atteste sur l'honneur :**

- **Ne pas avoir sollicité pour le même projet une aide autre que celles indiquées sur le présent formulaire de demande d'aide,**
- **Avoir lu la notice qui accompagne ce formulaire, et notamment les points de contrôle qui y figurent,**

 **Que je n'ai pas commencé l'exécution de ce projet avant la date de dépôt de la présente demande d'aide ou de toute autre demande d'aide pour ce même projet auprès d'un autre financeur public.**

**Je m'engage, sous réserve de l'attribution de l'aide :**

- **à informer la DRAAF ou la DAAF de toute modification de ma situation, de la raison sociale de ma structure, des engagements ou du projet,**
- **à permettre / faciliter l'accès à mon entreprise / ma structure aux autorités compétentes chargées des contrôles pour l'ensemble des paiements que je sollicite,**
- **à signaler à la DRAAF ou à la DAAF toute erreur que je constaterais dans le traitement de ma demande,**
- **à ne pas solliciter à l'avenir, pour ce projet, d'autres crédits (nationaux ou européens), en plus de ceux mentionnés dans le tableau « financement du projet »,**
- **à tenir un enregistrement du temps de travail pour chacun des intervenants du projet,**
- **à détenir, conserver, fournir tout document permettant de vérifier la réalisation effective de l'opération, demandé par l'autorité compétente pendant 10 années : factures et relevés de compte bancaire pour des dépenses matérielles, et enregistrement du temps de travail pour les intervenants du projet, comptabilité, etc.**

**Je suis informé(e) qu'en cas d'irrégularité ou de non-respect de mes engagements le remboursement des sommes perçues sera exigé, majoré d'intérêts de retard et éventuellement de pénalités financières, sans préjudice des autres poursuites et sanctions prévues dans les textes en vigueur.**

 **Fait le** |\_\_|\_\_|/|\_\_|\_\_|/|\_\_|\_\_|\_\_|\_\_| **Signature**

![](_page_16_Picture_131.jpeg)

(\*) **La DRAAF ou la DAAF destinataire de votre demande se réserve le droit de vous demander les pièces complémentaires qu'elle jugerait nécessaires à l'instruction de votre demande.**

**À L'USAGE DU MINISTÈRE EN CHARGE DE L'AGRICULTURE – NE RIEN INSCRIRE DANS CETTE SECTION** N° DOSSIER OSIRIS : \_\_\_\_\_\_\_\_\_\_\_\_\_\_\_\_\_\_\_\_\_\_\_\_\_\_\_\_\_\_\_\_\_\_\_\_ DATE DE RÉCEPTION : |\_\_|\_\_|/|\_\_|\_\_|/|\_\_|\_\_|\_\_|\_\_|

![](_page_17_Picture_0.jpeg)

![](_page_17_Picture_1.jpeg)

**N° 51779#03**

# **NOTICE D'INFORMATION À L'ATTENTION DES BÉNÉFICIAIRES POTENTIELS DU DISPOSITIF ADEVBOIS**

**Cette notice présente les principaux points de la réglementation et les éléments permettant de compléter le formulaire de demande (Cerfa n° 15066\*04).**

Si vous souhaitez davantage de précisions, veuillez contacter la DRAAF/DAAF de votre région

## **SOMMAIRE DE LA NOTICE**

- **1- Présentation synthétique du dispositif**
- **2- Indications pour vous aider à remplir les rubriques du formulaire**
- **3- Rappel de vos engagements**
- **4- Informations complémentaires sur les pièces justificatives à fournir à l'appui de votre demande**
- **5- La suite qui sera donnée à votre demande**
- **6- Sanctions en cas d'anomalies**

#### **LE FORMULAIRE DE DEMANDE <sup>D</sup>'AIDE**

Le formulaire de demande d'aide constitue à lui seul votre demande de subvention. Vous déposerez ce formulaire en un seul exemplaire auprès de la DRAAF/DAAF quel que soit le nombre de financeurs. N'hésitez pas à demander à la DRAAF/DAAF les renseignements nécessaires pour vous permettre de remplir le formulaire qui correspond à votre projet.

## **1- Présentation synthétique du dispositif**

#### **1.1 Objectif et périmètre**

Ce dispositif a pour finalité d'aider au financement d'opérations de recherche, de développement et d'innovation pour la filière forêt-bois par le fonds stratégique de la forêt et du bois (FSFB) créé par la loi n°2014-1170 d'avenir pour l'agriculture, l'alimentation et la forêt.

Ainsi, sont concernées toutes les opérations permettant de : – structurer la filière en promouvant les actions collectives interprofessionnelles ;

– appuyer des démarches collectives d'animation territoriales, notamment celles prévues dans les PPRDF (Plan Pluriannuel Régional de Développement Forestier) ;

– soutenir le regroupement des propriétaires forestiers et l'élaboration de plans de gestion forestière durable en vue de développer par les actions collectives, les opérations sylvicoles et la commercialisation des bois ;

– participer à la recherche et au soutien de l'innovation contribuant notamment à l'adaptation des forêts au changement climatique, à l'amélioration de la compétitivité de la filière et à la fabrication de nouveaux produits mieux adaptés aux marchés de la construction et de l'ameublement.

Ce dispositif est applicable sur l'ensemble du territoire français (Métropole et DOM).

#### **1.2 Bénéficiaires**

Les bénéficiaires d'actions éligibles figurant dans des PPRDF sont les propriétaires forestiers publics et privés, les centres régionaux de la

propriété forestière (CRPF), l'Office national des forêts (ONF), les chambres régionales et départementales d'agriculture ainsi que tout organisme œuvrant dans le cadre de la coordination locale de développement forestier.

Pour des actions menées hors cadre d'un PPRDF, la liste des bénéficiaires est élargie aux associations reconnues par les préfets, aux EPCI (établissements publics de coopération intercommunale), aux instituts de recherche, à tous les opérateurs de la filière porteurs d'un projet collectif de développement de la filière forêt-bois.

### **1.3 Actions éligibles :**

- l'animation en faveur du développement forestier ;
- les études ou diagnostics scientifiques, techniques, prospectifs, à caractère régional ;
- les expérimentations ayant un objectif démonstratif ;
- la transmission d'informations techniques ;
- la formation à destination des professionnels, des propriétaires, du public ;
- les actions de communication et d'information comprenant :
	- l'organisation d'événements de promotion de la forêt et de la filière bois (salons, conférences) ;
	- la création et la diffusion de plaquettes et de documents d'information.

### **1.4 Dépenses éligibles**

Elles peuvent être de deux natures différentes : des **charges directes** liées aux actions du projet et des **charges indirectes** non imputables directement aux actions.

#### Les **charges directes** comprennent :

les charges directes de personnel : salaires, cotisations et taxes sur les salaires des agents opérationnels au prorata temporis, leurs frais de déplacement pendant l'opération, une quote-part du coût total des personnels d'appui qui leur sont affectés (secrétaire, assistant, encadrement) ;

les charges directes relatives aux actions : des prestations de personnel qui doivent être justifiées par des devis ou toutes pièces permettant d'évaluer et de vérifier leur éligibilité, des dépenses liées aux réunions (location de salles,..), des dépenses de communication spécifiques à l'action (panneaux d'information, publication dans la presse locale), des achats de documentation.

Les **charges indirectes** non imputables directement aux actions sont calculées à partir du coût des charges directes de personnel auquel est appliqué un taux de 10 %.

Pour être éligible, une opération qui constitue une activité économique doit avoir fait l'objet d'une demande d'aide avant son début d'exécution. Tout commencement d'exécution de ce type d'opération avant que l'opération ait fait l'objet d'une demande d'aide auprès de l'un des financeurs remet en cause l'éligibilité de l'intégralité du projet. Par « commencement d'exécution de l'opération », il faut comprendre le premier acte juridique passé pour la réalisation du projet ou, à défaut, le paiement de la première dépense.

### **Liste des actes juridiques considérés comme un début d'exécution du projet (liste non exhaustive) :**

- signature d'un devis :
- signature d'un bon de commande :
- notification d'un marché ;
- signature d'un contrat ou d'une convention (contrat de crédit-bail, certaine convention de mandat, convention de mise à disposition, convention de sous-traitance, convention de prestation) ;
- paiement d'un acompte.

## **2- Indications pour vous aider à remplir les rubriques du formulaire**

#### **2.1 Intitulé du projet**

Vous indiquez ici le nom sous lequel votre projet sera connu par l'autorité chargée d'en assurer la gestion et par vos financeurs.

#### **2.2 Identification du demandeur**

Tous les entrepreneurs individuels ou les personnes morales immatriculés au registre du commerce et des sociétés, au répertoire des métiers, employeur de personnel salarié, soumis à des obligations fiscales ou bien bénéficiaires de transferts financiers publics disposent d'un n° SIRET.

Si vous ne connaissez pas votre n° SIRET : vous pouvez le retrouver sur des sites internet gratuits comme « infogreffe.fr ».

Si vous êtes un entrepreneur individuel ou une personne morale mais n'êtes pas immatriculé(e) : afin que votre demande d'aide puisse être considérée complète, veuillez vous adresser à un Centre de Formalités des Entreprises (CFE) pour qu'un n° SIRET vous soit attribué. Vous pouvez aussi télécharger une lettre type de demande de création d'un SIRET sur le site internet gratuit « service-public.fr » et la transmettre directement à votre Direction Régionale de l'INSEE (dont les coordonnées sont disponibles sur le site « insee.fr »). Il vous est recommandé de faire ces démarches avant de déposer votre demande d'aide.

Pour les personnes morales, le représentant légal est la personne qui a les pouvoirs pour engager la responsabilité de la structure (le maire pour une commune, le président pour une association, le gérant pour une société…).

#### **2.3 Coordonnées du demandeur**

Il est important de pouvoir communiquer facilement avec vous (par exemple dans le cas de pièce manquante dans votre dossier) et par tous les moyens que vous jugez utiles.

## **2.4 Caractéristiques de votre projet**

#### **Type de projet**

Vous devez cocher l'une des cases en fonction du type d'opération pour lequel vous sollicitez une aide. Cette opération peut être incluse ou non dans un PPRDF, validé par le Préfet de Région.

#### **Présentation résumée du projet**

Vous devez, en quelques lignes, décrire le projet pour lequel vous sollicitez une aide, ce qui ne vous dispense pas de joindre tout document (technique, publicitaire, commercial) plus détaillé de présentation de votre projet.

### **Calendrier prévisionnel du projet**

Vous indiquerez ici les dates que vous prévoyez pour le début et la fin de l'opération pour laquelle vous demandez une aide.

#### **2.5 Dépenses prévisionnelles**

Vous indiquerez dans les différents tableaux du formulaire vos dépenses prévisionnelles. Les montants de celles-ci s'établissent sur la base de pièces justificatives qu'il vous est demandé de fournir (cf. tableau récapitulatif des pièces justificatives à fournir selon le type de dépenses prévues en fin de notice).

#### **2.6 Plan de financement prévisionnel du projet**

Vous indiquerez ici l'ensemble des contributeurs financiers à la réalisation de votre projet. Vous préciserez si vous sollicitez leur aide via le présent formulaire de demande unique ou si vous les avez sollicités via une autre demande. Dans ce dernier cas, vous préciserez en outre si vous avez obtenu l'aide sollicitée.

N'oubliez pas de joindre à votre dossier les courriers ou toutes pièces qui attestent de la participation des financeurs ou, à défaut, la copie de la demande que vous avez déposée auprès d'eux si vous les avez sollicités par un autre moyen que le présent formulaire de demande unique. Vous pourrez remplir cette partie avec l'aide de la DRAAF/DAAF.

## **3- Rappel de vos engagements**

Pendant la durée d'engagement qui sera fixée dans la décision juridique, vous devez :

### **Respecter la liste des engagements figurant en page 4 du formulaire de demande d'aide ;**

 **Vous soumettre à l'ensemble des contrôles administratifs prévus par la réglementation ;**

 **Informer la DRAAF/DAAF en cas de modification du projet, du plan de financement, de l'un des engagements auquel vous avez souscrit en signant le formulaire de demande.**

## **4- Informations complémentaires sur les pièces justificatives à fournir à l'appui de votre demande**

- Justificatifs des dépenses prévisionnelles : veuillez vous reporter au tableau récapitulatif des pièces justificatives à fournir selon le type de dépenses prévues en fin de notice.
- Contributions privées (mécénat, don de fondation ou toute aide privée apportée par un tiers de droit privé, intervenant dans le financement de l'opération) : vous devez fournir un document permettant de s'assurer que vous avez obtenu cette contribution privée et qui précise, si possible, l'objet de cette contribution afin de pouvoir déterminer la part de cette contribution à prendre en compte sur l'assiette éligible.

## **5- La suite qui sera donnée à votre demande**

### **ATTENTION**

Le dépôt du dossier ne vaut, en aucun cas, engagement de l'attribution d'une aide. Vous recevrez ultérieurement la notification de l'aide.

La DRAAF/DAAF vous enverra un récépissé de dépôt de dossier. Par la suite, si votre dossier est incomplet, vous recevrez un courrier demandant des pièces justificatives manquantes.

Après analyse de votre demande par les différents financeurs, vous recevrez soit une (ou plusieurs) décision(s) juridique(s) attributive(s) d'aide, soit une lettre vous indiquant que votre demande est rejetée, ainsi que les motifs de ce rejet.

### **5.1 Si une aide vous est attribuée**

Le taux maximum d'aides publiques est fixé à 80 % du montant total de l'opération et le taux maximum de la subvention consentie par l'Etat est de 80 % du montant total.

Pour les actions réalisées dans le cadre d'un PPRDF (autres que des études), le taux maximum d'aides publiques est de 100 % du montant total de l'opération et le taux maximum de la subvention consentie par l'Etat est de 100 % du montant total.

Le taux maximum d'aides publiques peut par ailleurs être limité par celui fixé par le régime d'aides auquel l'opération ou l'action a été adossée.

#### **Ces montants s'entendent HT si le demandeur est assujetti à la TVA ou TTC sinon.**

Après réalisation de votre projet, il vous faudra fournir au guichet unique vos justificatifs de dépenses et remplir un formulaire de demande de paiement. Le cas échéant vous pouvez demander le paiement d'un ou de plusieurs acomptes au cours de la réalisation de votre projet.

Pour des projets autres que la réalisation d'études, une avance correspondant au maximum à 50 % du montant de l'aide octroyée peut être déléguée à la signature de l'acte d'engagement, sous réserve que cette demande d'avance soit motivée et que cette possibilité soit mentionnée dans la convention d'aide.

#### **5.3 Que deviennent les informations que vous avez transmises ?**

Les informations recueillies font l'objet d'un traitement informatique destiné à instruire votre dossier de demande d'aide. Les destinataires des données sont le Ministère de l'Agriculture, de l'Agroalimentaire et de la Forêt, l'Agence de Services et de Paiement (ASP) et les autres **financeurs** 

Conformément à la loi « informatique et libertés » du 6 janvier 1978, vous bénéficiez d'un droit d'accès et de rectification aux informations qui vous concernent. Si vous souhaitez exercer ce droit et obtenir communication des informations vous concernant, veuillez-vous adresser à la DRAAF/DAAF.

## **6- Sanctions en cas d'anomalies**

En cas d'anomalie constatée au cours de l'instruction de votre demande de paiement, une réduction de l'aide apportée pourra être pratiquée.

S'il est établi que vous avez délibérément effectué une fausse déclaration, le reversement intégral de l'aide vous sera demandé.

## **PIÈCES JUSTIFICATIVES DES DÉPENSES PRÉVISIONNELLES <sup>À</sup> JOINDRE AU FORMULAIRE DE DEMANDE <sup>D</sup>'AIDE**

![](_page_20_Picture_364.jpeg)

![](_page_21_Picture_73.jpeg)

## **ANNEXE 4 MODELE DE CONVENTION**

MINISTERE DE L'AGRICULTURE, DE L'AGROALIMENTAIRE, ET DE LA FORËT

![](_page_22_Picture_2.jpeg)

# **CONVENTION**

# **Relative à**

# **[Résumé de l'objet de la subvention]**

Entre :

La [DRAAF/DAAF] de *[région]* représentée par *[désignation de la personne dûment habilitée et* coordonnées du service]

Et :

[Nom et coordonnées du bénéficiaire de la subvention] ci-dessous appelé le bénéficiaire,

**VU :**

- Les articles L 313-1 et R 313-15 du Code Rural et de la Pêche Maritime ;
- Les articles L 156-4 du Code forestier ;
- Le régime cadre exempté de notification n° SA 42062 relatif aux aides au transfert de connaissances et aux actions d'information dans le secteur forestier pour la période 2015-2020 ;
- Le régime cadre exempté de notification n° SA 40957 relatif aux aides à la recherche et au développement dans les secteurs agricole et forestier pour la période 2015-2020 ;
- Le règlement (UE) N° 1407/2013 de la Commission du 18 décembre 2013 relatif à l'application des articles 107 et 108 du traité sur le fonctionnement de l'Union européenne aux aides De minimis ;

[à choisir selon le régime utilisé]

- Le décret n°2001-495 du 6 juin 2001 pris pour l'application de l'article 10 de la loi n°2000-321 du 12 avril 2000 relatif à la transparence financière des aides octroyées par les personnes publiques ;
- Le décret n°2004-374 du 29 avril 2004 modifié relatif aux pouvoirs des préfets, à l'organisation et à l'action des services de l'État dans les régions et les départements ;
- Le décret n°2010-429 du 29 avril 2010 relatif à l'organisation et aux missions des directions régionales de l'alimentation, de l'agriculture et de la forêt ;
- Le décret n° 2012-1246 du 7 novembre 2012 relatif à la gestion budgétaire et comptable publique ;
- Le décret n°99-1060 du 16 décembre 1999 relatif aux subventions de l'Etat pour des projets d'investissement [dans le cas où l'action financée est la réalisation d'une étude] ;

 La circulaire DGPAT/SDFB/C2010-3111 du 15 décembre 2010 relative à l'élaboration et à la mise en œuvre des plans pluriannuels régionaux de développement forestier (PPRDF) ;

Il est convenu ce qui suit :

# **Article 1 : Objet de la convention**

La présente convention a pour objet de *[Description du projet – intérêt pour le bénéficiaire]* 

## **Article 2 : Imputation budgétaire**

La subvention est imputée sur les crédits du programme 149 sous-action 13-32*.*

## **Article 3 : Durée**

La présente convention est conclue pour une durée de [à compléter]*.*

## **Article 4 : Montant de la subvention**

Le montant de la subvention octroyée par la DRAAF s'élève à [XXXXX€] nets de taxes [montant en toutes lettres]. Le tableau de financement du projet, détaillant la participation des diverses sources de financement, est annexé à la présente convention.

## **Article 5 : Modalités de versement**

La subvention sera versée selon l'échéancier suivant :

- Un premier versement de [XXXXX€] ([montant en toutes lettres]), représentant [X %] de la subvention *(cette somme peut représenter au maximum 50 % du montant de l'aide octroyée, sauf pour la réalisation d'une étude, pour laquelle l'avance représente au maximum 5 %)* à la signature de la présente convention,
- Un deuxième versement de **[XXXXX€] ([montant en toutes lettres])**, représentant [X %] de la subvention *[le XX/XX/XX et/ou sur présentation par le bénéficiaire des éléments* justifiant le versement - à définir]
- Le solde de <mark>[XXXXX€] ([montant en toutes lettres]),</mark> représentant [<mark>X %]</mark> de la subvention **[le XX/XX/XX et/ou sur présentation par le bénéficiaire des éléments** justifiant que le projet a été mené à son terme – à définir]

*Si vous octroyez un versement considéré comme une avance :* Le versement d'une avance est justifié par *[motivation de l'avance]*.

## **Article 6 : Exécution de la convention**

Le bénéficiaire s'engage à :

- réaliser le projet dans un délai de la compléter à compter de la notification de la présente convention, et au plus tard avant la compléter];
- mettre en œuvre tous les moyens nécessaires à la réalisation de l'ensemble du projet prévu ;
- fournir un compte-rendu d'exécution technique, un compte-rendu financier des fonds reçus [et un fiche synthétisant le résultat de l'étude/du diagnostic *(uniquement pour une convention d'études ou diagnostics scientifiques)*]. Ces documents doivent être adressés à *[la DRAAF/DAAF ou à la personne dûment habilitée]* dans les plus brefs délais après l'achèvement de l'activité subventionnée et au plus tard [à compléter] ;

Le défaut de réalisation de l'opération dans le délai précisé entraînera la caducité de la présente convention, sauf si le bénéficiaire demande l'allongement du délai à qui doit l'avoir reçue au minimum **[X mois]** avant expiration du délai initial. Cette demande pourra donner lieu à une autorisation expresse de *[la DRAAF/DAAF ou à la personne dûment habilitée]* et à la réalisation d'un avenant.

# **Article 7 : Suivi et obligation du bénéficiaire**

Le bénéficiaire s'engage à respecter le calendrier de réalisation du projet tel que défini à l'article 6 et à informer régulièrement **[la DRAAF ou la personne dûment habilitée]** :

- de l'avancement de l'opération ;
- de toute modification du projet (dans ce cas, le bénéficiaire lui communique les nouveaux éléments) ;
- de l'éventuel abandon de l'opération pour permettre la clôture du dossier.

## **Article 8 : Contrôles**

Le bénéficiaire s'engage à se soumettre à tout contrôle effectué par les services de la DRAAF ou de la personne dûment habilitée] et à faciliter l'accès aux documents administratifs et financiers afférents à présente convention.

## **Article 9 : Reversement – résiliation**

En cas de non respect des clauses contenues dans la présente convention, d'une utilisation des fonds non conforme à l'objet de la présente convention ou du refus de se soumettre aux contrôles prévus à l'article 8, l'administration peut décider de mettre fin à la subvention et d'exiger le reversement total ou partiel des sommes versées.

Le bénéficiaire qui souhaite abandonner son projet peut demander la résiliation de la présente convention. Il s'engage à procéder au reversement des sommes indûment perçues dans les plus brefs délais.

## **Article 10 : Litige**

En cas de litige, un contentieux peut être engagé devant le tribunal administratif compétent.

Fait à *ville à compléter]*, le **[XX/XX/XXXX]** en *[N]* exemplaires

Le préfet de Région de **[XXXX]** and a contract de la préfecture de la préfecture de la préfecture de la production

# **Annexe 5 : Liste des dossiers d'études financés via ADEVBOIS**

![](_page_25_Picture_451.jpeg)

![](_page_26_Picture_429.jpeg)

![](_page_27_Picture_412.jpeg)

![](_page_28_Picture_412.jpeg)